## **Matlab Simulation With Solidworks Model Pdf Free Download**

[EBOOKS] Matlab Simulation With Solidworks Model PDF Book is the book you are looking for, by download PDF Matlab Simulation With Solidworks Model book you are also motivated to search from other sources

R EACH THE TOP WİTH Innovative Designs - Pixels Logo DesignPixels Logo Design Is The Number 1 Choice Of Business Across The Globe For Logo Design, Web Design, Branding And App Development Services. Pixels Logo Design Has Stood Out As The Best Among All Service Providers By Providing Original Ideas & Designs, Quick Delivery, Industry Specific Solutions And Affordable Packages. Why Choose Us Feb 2th, 2024Introduction To MATLAB - MATLAB Y Simulink - MATLAB …Aug 27, 2014 · Topic 6: Conditional Statements Video Lectures Conditional Statements: Logical Operators Conditional Statements: If, Else, And Elseif Conditional Structures: Switch Exercises: ... MATLAB: A Practical Introduction To Programming And Problem Solving, 3rd Edition, Stormy Attaway, Mar 2th, 2024Simulation Model Of Hydro Power Plant Using Matlab SimulinkSimulation-model-of-hydro-power-plantusing-matlab-simulink 1/2 Downloaded From Www.epls.fsu.edu On May 24, 2021 By Guest [PDF] Simulation Model Of Hydro Power Plant Using Matlab Simulink When Somebody Should Go To The Book Stores, Jan 2th, 2024.

INTRODUCTION Assembly Modeling With SolidWorks SolidWorks ...SolidWorks Tools And Commands Are Utilized In Assembly Modeling With SolidWorks 2012, The Book Is Not A Reference Guide. The Book Is A Self-paced Tutorial In A Realistic Design Setting. Complex Models Expose You To Large Assembly Modeling Techniques. You Focus On The Design Process While Learning The Commands Relative To Assemblies. Apr 2th, 2024INSTALLATION GUIDE SOLIDWORKS PDM 2019/SOLIDWORKS Manage 2019LegalNotices ©1995-2018,DassaultSystemesSolidWorksCorporation,aDassaultSystèmesSEcompany, 175WymanStreet,Waltham,Mass.02451USA.AllRightsReserved. May 1th, 2024INSTALLATION GUIDE SOLIDWORKS PDM 2020/SOLIDWORKS Manage 2020LegalNotices ©1995-2019,DassaultSystemesSolidWorksCorporation,aDassaultSystèmesSE Company,175WymanStreet,Waltham,Mass.02451USA.AllRightsReserved. Mar 1th, 2024.

SolidWorks Premium 2010 - SOLIDWORKS 3D CAD | …• Motion Analysis – Study The Physics Of Moving Assemblies To Help You Refine Designs, And Enhance Reliability Using SolidWorks Motion. • Structural Validation – Enhance Product Quality By Identifying Areas Prone To Weakness And Failure With Simulatio May 2th, 2024SOLIDWORKS Mold Design - SOLIDWORKS ResellerDescription: Mold Design Using SolidWorks Teaches You Several Manual Mold Creation Techniques And How To Use The Mold Tools In SolidWorks Lesson 1: Core And Cavity Core And Cavity Mold Design SolidWorks Mold Tools Problematic File Translations Feb 1th, 2024SOLIDWORKS Plastics - CADimensions, Inc. | SOLIDWORKSSOLIDWORKS Plastics Length: 2 Days Prerequisite: SOLIDWORKS Essentials And A Fundamental Knowledge Of Plastic Materials, Plastic Part Design, And/or Injection Mold Design. Description: SOLIDWORKS Plastics Teaches You How To Use Specialized Simulation Software Tools To Predict How M Jan 1th, 2024.

SOLIDWORKS CAM SOLIDWORKS StandardCHEAT SHEETSOLIDWORKS Cam Is A Tool That Can Automatically Create Complex CNC Programs In A Fraction Of The Time It Takes To Manually Program Simple Parts. Seamless Integration Inside Of SolidWorks Means That Th Jan 2th, 2024SOLIDWORKS CAM SOLIDWORKS CAM TECHNO Solutions …SOLIDWORKS CAM SOLIDWORKS CAM TECHNO Solutions Tokyo I Nagoya Niigata Osaka I SOLIDWORKS CAM SOLIDWOKS CAM AFR. AFR 41 5 CAM Professional 03-5326-7560 FAX 03-5326-7561 TEL 052-218-3227 FAX Apr 1th, 2024SOLIDWORKS Standard SOLIDWORKS Professional …Handle All Aspects Of Your Part And Assembly Modeling With The SOLIDWORKS 3D Design System For Transforming Ideas And Concepts Into Virtual 3D Models. For Conceptual Design, Create 3D Designs Quickly Using Imported Images, Simple Sketches, Or Scanned 3D Data, And Then Add More Details As The Mar 1th, 2024.

SOLIDWORKS SOLIDWORKS 3D CAD ProfessionalDesign For Cost & Cost Estimation ECAD/MCAD Collaboration (CircuitWorks™) Advanced Photorealistic Rendering (PhotoView 360) CAD Standards Checking Automated Tolerance Stack-Up Analysis (TolAnalyst) SOLIDWORKS File Management Reverse Engineering (ScanTo3D) EDrawings® Professional Apr 2th, 2024SOLIDWORKS Enterprise PDM CAD Editor SOLIDWORKS …With SOLIDWORKS EPDM, You Can Dramatically Reduce The Time You Spend Searching For Parts, Assemblies, And Drawings. Part Of The SOLIDWORKS Product Development Solution Covering Design, Simulation, Technical Communication, And Data Management, SOLIDWORKS EPDM Will Help You Drive Design R Jan 2th, 2024Accessing SolidWorks 2017 On Your Computer SolidWorks …3. Fill Out The Registration Information And Select 2017-2018 Version 4. Download The 64 Bit Version Of SolidWorks, Install And Activate With The Serial Number Detailed Below. The Download Is Approximately 2.5 GB. (ii) Download From The UniSA Mar 2th, 2024. Solidworks Practice Exercises 7 Solidworks Tutorial ForSolidworks Practice Exercises 7 Solidworks Tutorial For Is Available In Our Book Collection An Online Access To It Is Set As Public So You Can Download It Instantly. Our Book Servers Hosts In Multiple Locations, Allowing You To Get The Most Less Latency Time To Download Any Of Apr 1th, 2024Solidworks Skills Development - SOLIDWORKS - 3D PrintingPick Up Tips You May Have Forgotten, Learn New Tools From Most Recent Releases To Make You More Productive, And Tips And Tricks To Master The Interface. SOLIDWORKS Essentials Is A Prerequisite To Taking This Course. This Course Is A Review Of The Content Covered In SOLIDWORKS Essentials Feb 2th, 2024SOLIDWORKS Essentials Training - SOLIDWORKS - CADspaceSolidworks Essentials And Part Modelling – 4 Days Description This Course Teaches You How To Use SolidWorks Mechanical Design Automation Software To Build Parametric Models Of Parts And Assemblies, And How To Make Drawings Of Those Parts And Assemblies. Prerequisites Mechanical Design E Feb 1th, 2024.

SOLIDWORKS ESSENTIALS - UK SOLIDWORKS ResellerWe Recommend You Take This Course If You Are New To SOLIDWORKS. Ideally, You Should Have Some Mechanical Design Experience & Be Familiar With The Microsoft Windows Operating System. Upon Completion Of The Course, You Will Be Able To Confidently Create SOLIDWORKS Parts, Assemblies & Drawings. SOLIDWO Apr 2th, 2024CAD Design Of Disc Cam Based On MATLAB And SolidworksCAD Design Of Disc Cam Based On MATLAB And Solidworks Mingxia Zhao Baoji

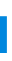

Vocational And Technical College, Baoji Shaanxi, 721013, China Keywords: Cam Profile, MATLAB, Solidwoks. Abstract. The Cam Mechanism Is Widely Used In The Field Of Mechanical Engineering Thanks To Its Sm Apr 2th, 2024NX Advanced Simulation: FE Model Preparation And SimulationGeometry Editing Capabilities Available In NX Advanced Simulation Include: Multi-CAD Geometry Interfaces NX Advanced Simul Jan 2th, 2024.

MATLAB ACADEMIC CONFERENCE 2016 Using MATLAB As A ...Developing Programs For Design Projects MATLAB: An Effective Tool For Training . 5 It Has Been Realised That MATLAB Can Be Used As A Highly Effective Tool For Training Final Year Capstone Students In Civil Engineering Discipline. It Makes The Study Of Complex Concepts More Interesting. MATLAB: An Effective Tool For Training Complex Concepts Mar 1th, 2024Chapter 1 Introduction To MATLAB - MATLAB & SimulinkIntroduction To MATLAB This Book Is An Introduction To Two Subjects: Matlab And Numerical Computing. This first Chapter Introduces Matlab By Presenting Several Programs That Inves-tigate Elementary, But Interesting, Mathematical Problems. If You Already Have Some Experience Programming In Another Language, We Hope That You Can See How Mar 1th, 2024Audio Signal Processing In MATLAB - MATLAB & SimulinkIntroduction: Who Am I And Why Am I Here? Why: To Demonstrate That You Can Use MATLAB And Your Laptop To Develop And Test Real Time Audio Signal Processing Algorithms Who: – I Manage A Development Group At MathWorks Focused On DSP And Communications Includes Fixed-point Modeling And Deployment To C Or HDL Mar 2th, 2024. MATLAB For Image Processing --- A Guide To Basic MATLAB ...MATLAB For Image Processing --- A Guide To Basic MATLAB ... Help Images At The MATLAB Prompt. If The Toolbox Is Installed, MATLAB Responds With A List Of ... To Enable You To Read And Display A Gray Scale Image Saved In The Raw Format, I.e., It Contains The Pixel Value Sequenti Feb 2th, 2024

There is a lot of books, user manual, or guidebook that related to Matlab Simulation With Solidworks Model PDF in the link below: [SearchBook\[MjAvMzc\]](http://srv3.formsdotstar.com/searchbook/MjAvMzc)